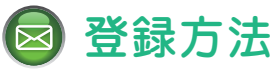

## 1 ~ 6 : 基本設定 7 ~ 13 : 詳細設定

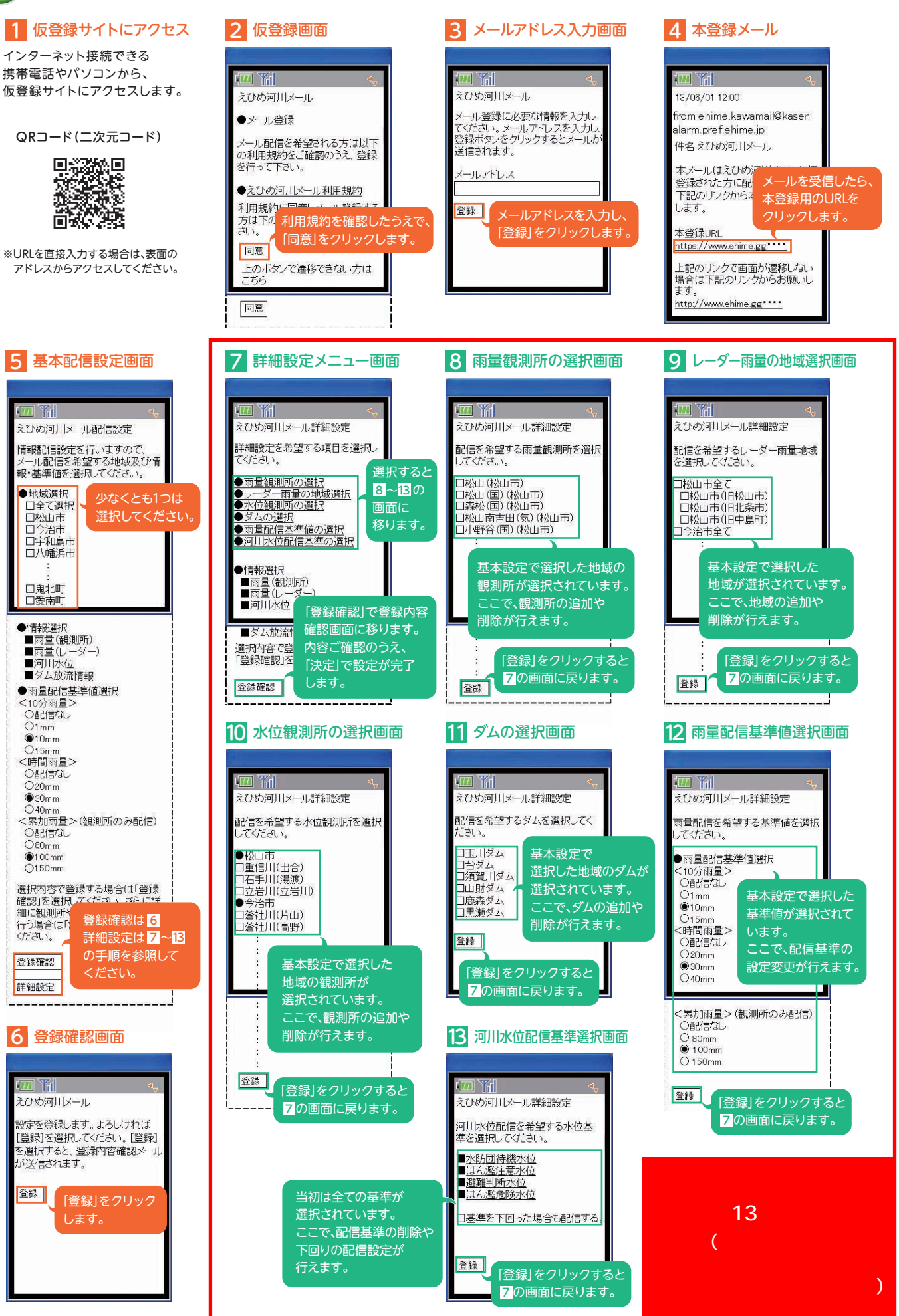